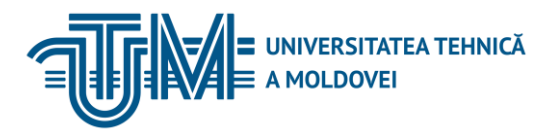

MD-2045, CHIŞINĂU, STR. STUDENȚILOR, 9/7, TEL: 022 50-99-01 | FAX: 022 50-99-05[, www.utm.md](http://www.utm.md/)

### **TECHNOLOGIES ET INSTRUMENTS DE DEVELOPPEMENT DES PRODUITS LOGICIEL**

#### **1. Informations sur l'unité de cours / module**

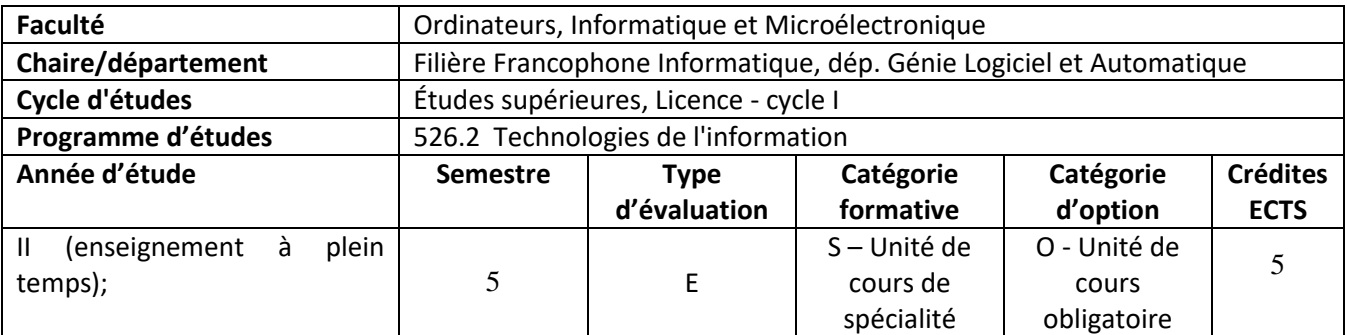

#### **2. Estimation du temps total**

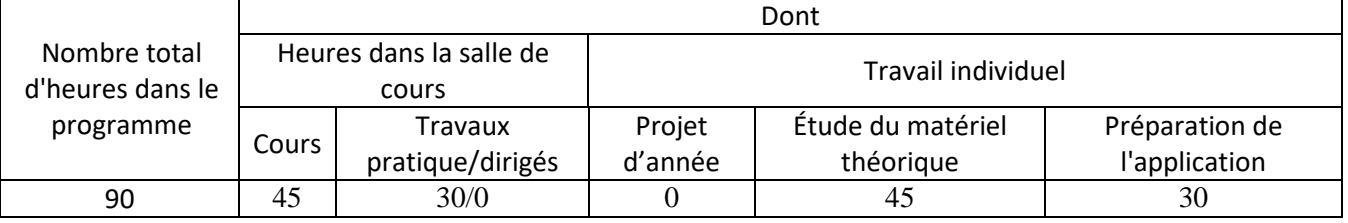

### **3. Prérequis pour l'accès à l'unité de cours/module**

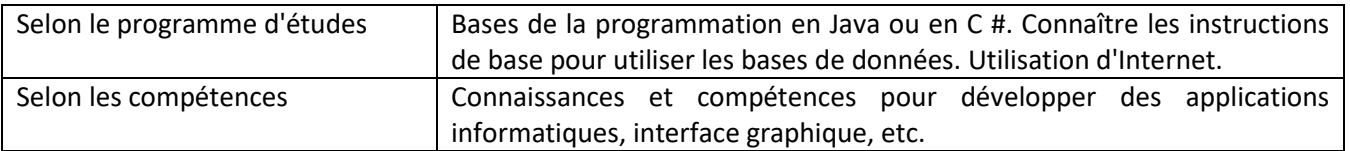

### **4. Conditions de déploiement le processus éducatif pour**

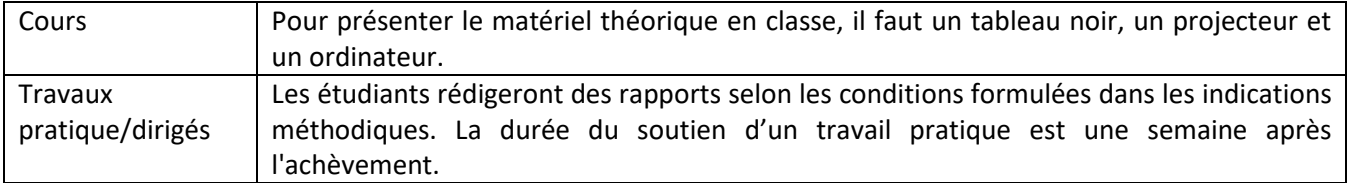

#### **5. Compétences spécifiques accumulées**

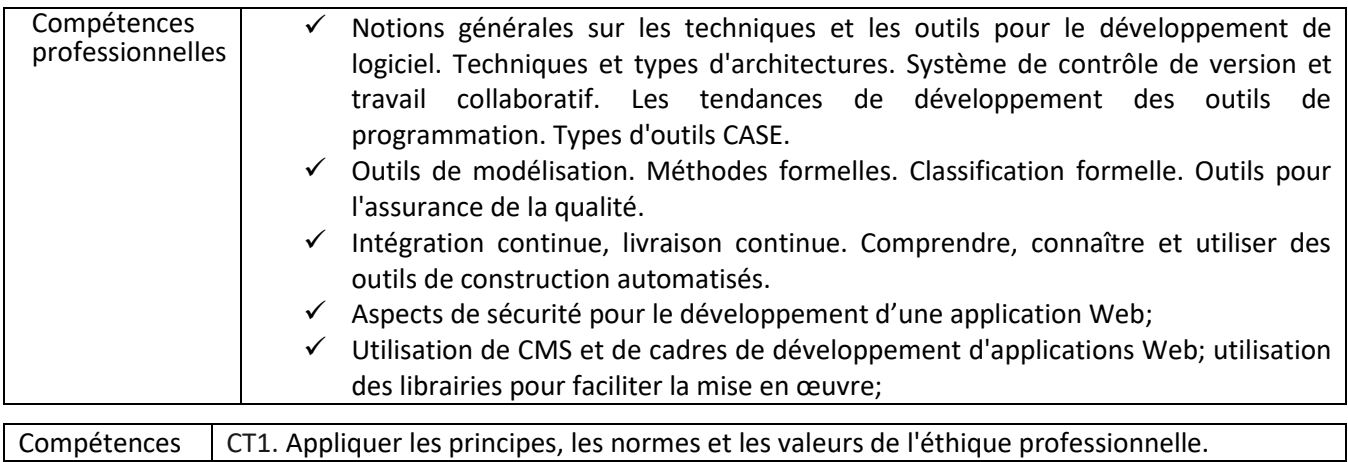

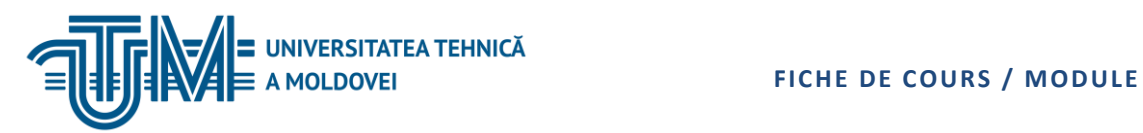

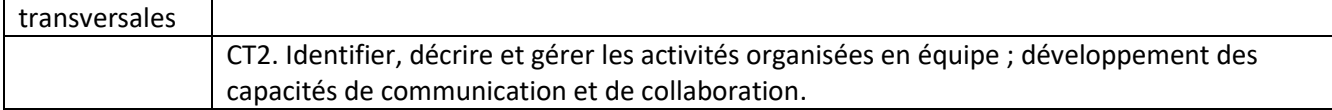

## **6. Objectifs de l'unité de cours / module**

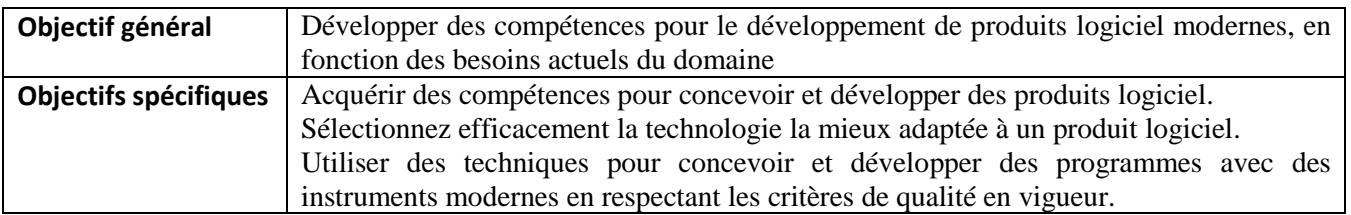

# **7. Contenu de l'unité de cours / module**

Ĭ.

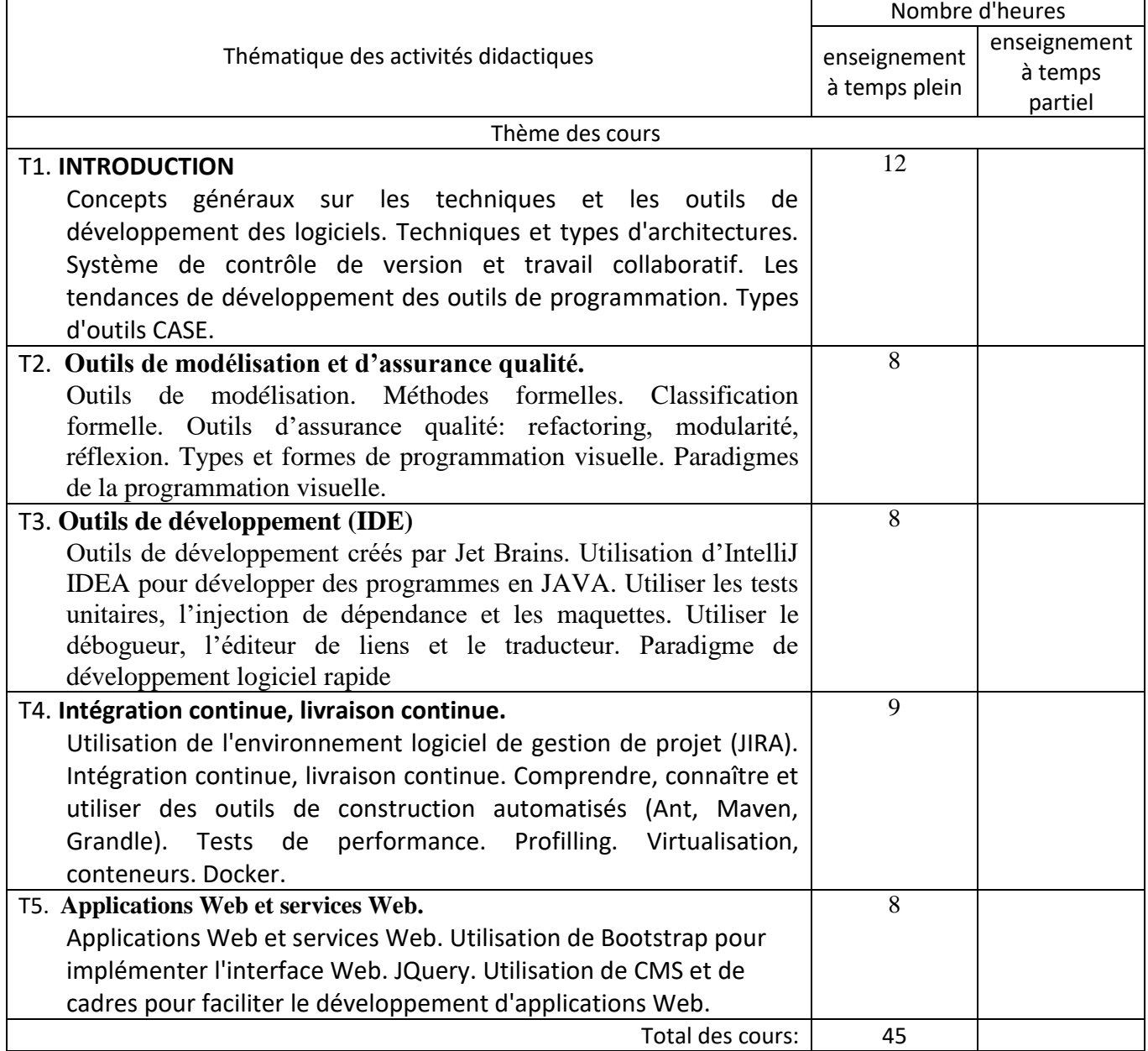

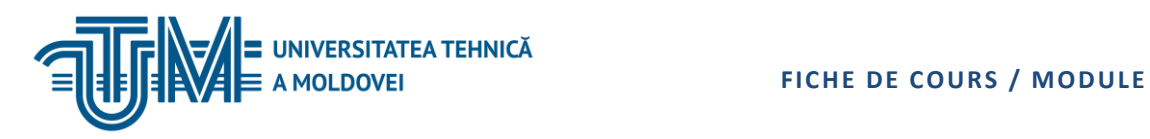

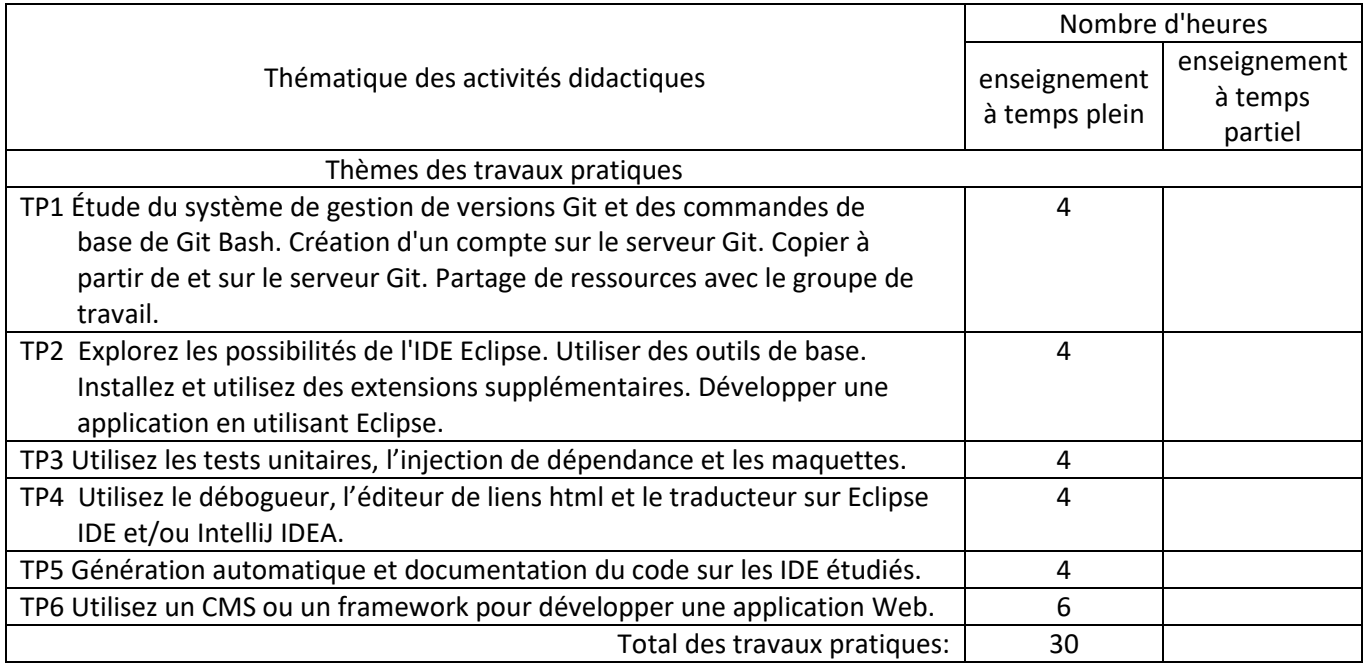

# **8. Références bibliographiques**

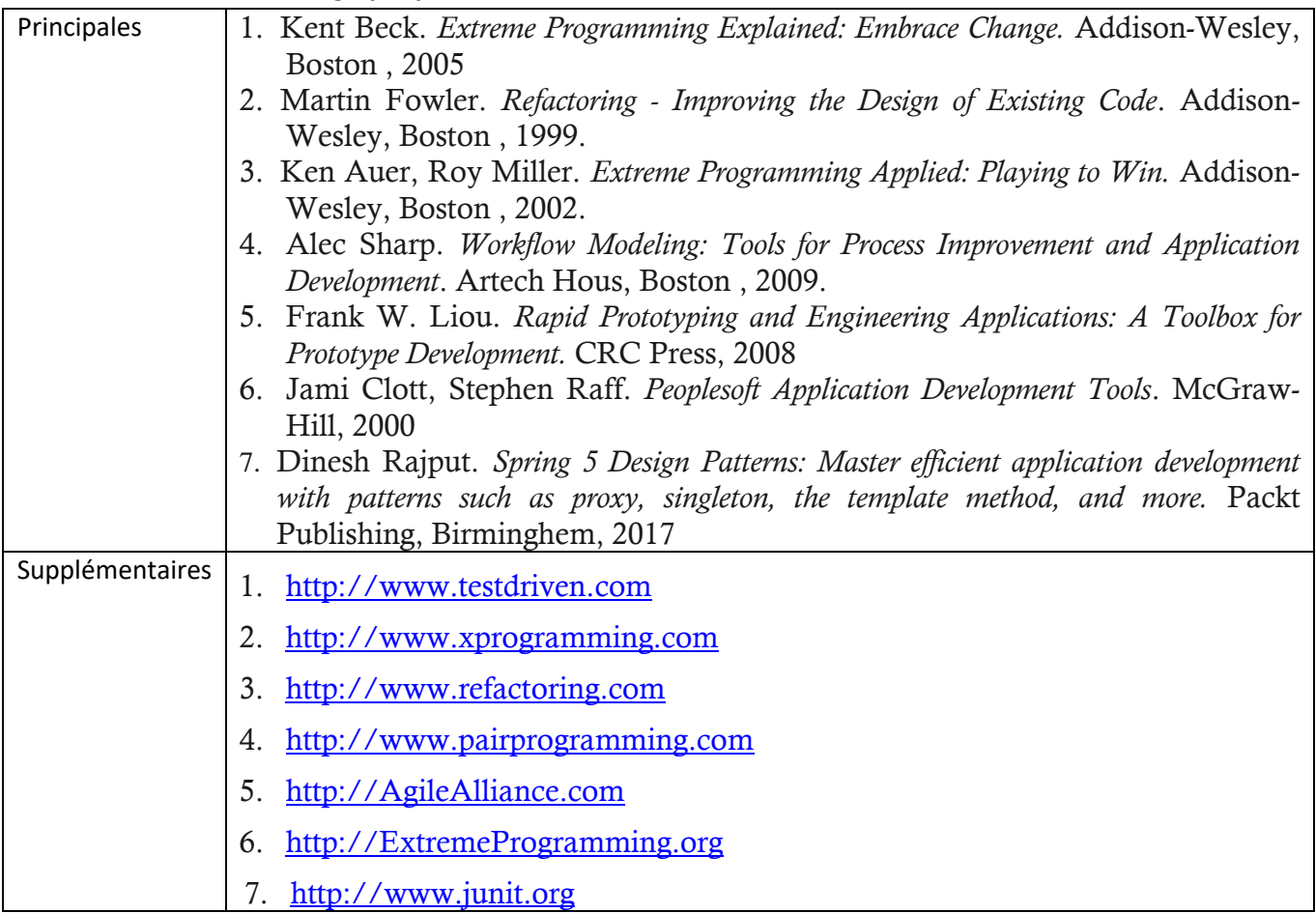

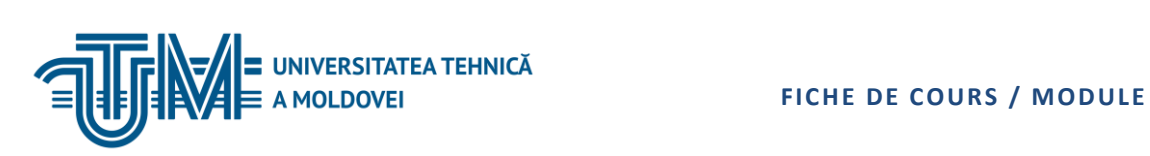

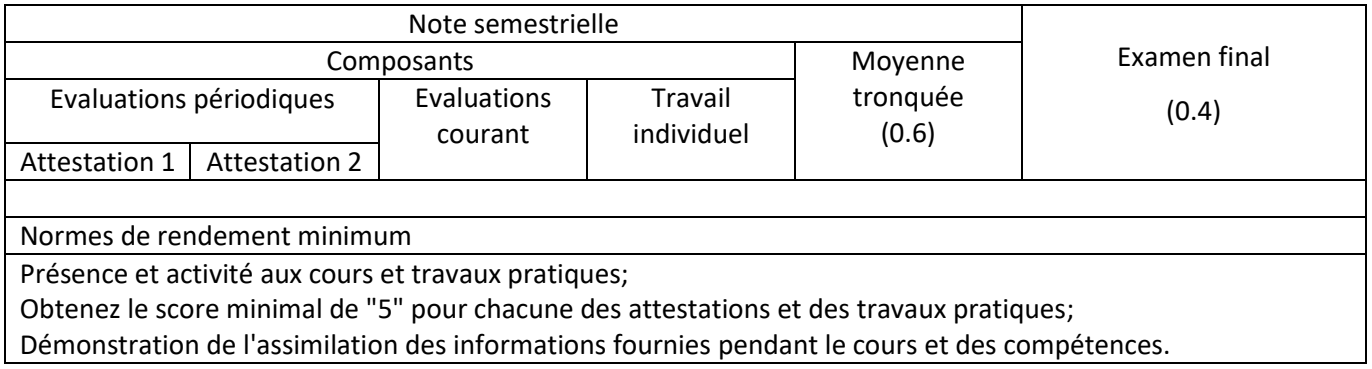